## **Fattorizzazione LU con metodo di Gauss**

```
> 
with(LinearAlgebra) :
 > 
scambio := proc( i, j )
 > 
Determinant(A) ;
                                                                                          (1)
 > A := \langle 0, 2, 0, 2, 2 \rangle(2)
 > Asaved := copy(A) ;
 > P := <1,2,3,4,5> ;
                                                                                          (3)
                                                                                          (4)
Matrice da fattorizzare
            <0,2,0,0,2>|
    <2,2,2,-10,1>|
    <3,2,-2,2,-1>|
            <4,2,0,-2,4>>;
                               A :=0 0 2 3 4
                                     2 2 2 2 2
                                     0 \t 0 \t 2 \t -2 \t 02 \t 0 \t -10 \t 2 \t -22 \quad 2 \quad 1 \quad -1 \quad 4Asaved :=
                                        0 0 2 3 4
                                        2 2 2 2 2
                                        0 \t 0 \t 2 \t -2 \t 02 \t0 \t-10 \t2 \t-22 \quad 2 \quad 1 \quad -1 \quad 4Controllo sia non singolare
                                         -208Algoritmo Fattorizzazione, inizializzo il vettore che memorizza la permutazione
                                       P :=1
                                             2
                                             3
                                             4
                                             5
      local tmp ;
      global P, A ;
     \text{tmp} := P[i] ; P[i] := P[j] ; P[j] := \text{tmp} : P ;
     \text{tmp} := A[i,1...i]; A[i,1...1] := A[j,1...1]; A[j,1...1]; A[j,1...1]: tmp
   ;
       [A,P] ;
   end proc :
  Passo 1
```
**> scambio(1,2) ;** Poiche l'elemento  $A[1,1] == 0$  scambio le prime due righe

$$
\begin{bmatrix} 2 & 2 & 2 & 2 & 2 \ 0 & 0 & 2 & 3 & 4 \ 0 & 0 & 2 & -2 & 0 \ 2 & 0 & -10 & 2 & -2 \ 2 & 2 & 1 & -1 & 4 \ \end{bmatrix} \begin{bmatrix} 2 \\ 1 \\ 3 \\ 4 \\ 5 \end{bmatrix}
$$
 (1.1)

Azzeramento elementi sotto A[1,1], sommo multiplo della prima riga alle successive, memorizzazione degli scalari usati per azzerate colonna sotto A[1,1] nella stessa colonna

**(1.2) > scal := <A[2,1]/A[1,1],A[3,1]/A[1,1],A[4,1]/A[1,1],A[5,1]/A[1,1]> ;** *scal* :=  $\boldsymbol{0}$  $\boldsymbol{0}$ 1 1 Applico combinazione lineare

**> (1.3) A[2,1..-1] := A[2,1..-1] - scal[1]\*A[1,1..-1] ; A[3,1..-1] := A[3,1..-1] - scal[2]\*A[1,1..-1] ; A[4,1..-1] := A[4,1..-1] - scal[3]\*A[1,1..-1] ; A[5,1..-1] := A[5,1..-1] - scal[4]\*A[1,1..-1] ;** *<sup>A</sup>*2, <sup>1</sup> ..K<sup>1</sup> := <sup>0</sup> <sup>0</sup> <sup>2</sup> <sup>3</sup> <sup>4</sup> *<sup>A</sup>*3, <sup>1</sup> ..K<sup>1</sup> := <sup>0</sup> <sup>0</sup> <sup>2</sup> <sup>K</sup><sup>2</sup> <sup>0</sup> *<sup>A</sup>*4, <sup>1</sup> ..K<sup>1</sup> := <sup>0</sup> <sup>K</sup><sup>2</sup> <sup>K</sup><sup>12</sup> <sup>0</sup> <sup>K</sup><sup>4</sup> *<sup>A</sup>*5, <sup>1</sup> ..K<sup>1</sup> := <sup>0</sup> <sup>0</sup> <sup>K</sup><sup>1</sup> <sup>K</sup><sup>3</sup> <sup>2</sup>

Matrice dopo azzeramento elementi sotto A[1,1]

**> A ;**

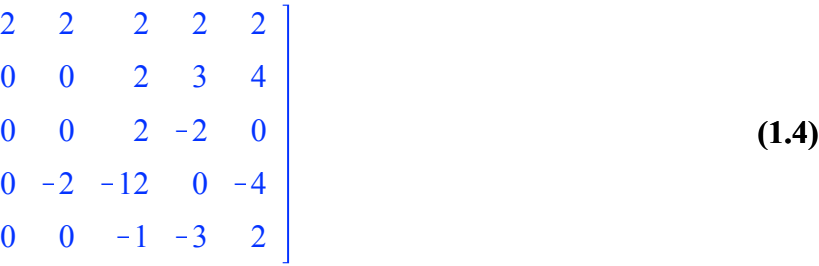

Memorizzazione "scal" sotto A[1,1]

**> A[2..-1,1] := scal ; A ;**

$$
A_{2...-1, 1} := \begin{bmatrix} 0 \\ 0 \\ 1 \\ 1 \end{bmatrix}
$$

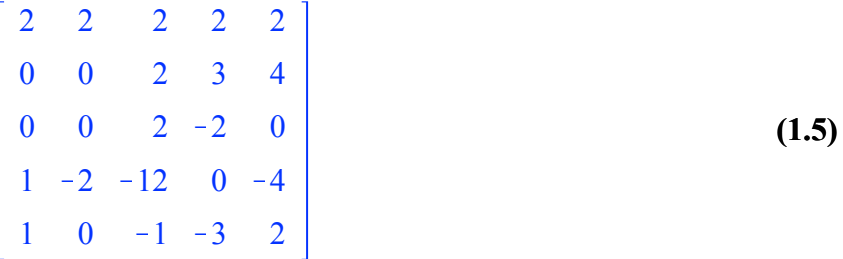

## **Passo 2**

**(2.1) > scal := <A[3,2]/A[2,2],A[4,2]/A[2,2],A[5,2]/A[2,2]> ; (2.4) > A[3,2..-1] := A[3,2..-1] - scal[1]\*A[2,2..-1] ; > scambio(2,4) ; > A ; (2.2) (2.3)** Poiche l'elemento A[2,2] = 0 scambio riga 2 con riga 4 2 2 2 2 2  $1 -2 -12$  0 -4  $0 \t 0 \t 2 \t -2 \t 0$ 0 0 2 3 4  $1 \t 0 \t -1 \t -3 \t 2$ , 2 4 3 1 5 Azzeramento elementi sotto A[2,2], sommo multiplo della secinda riga alle successive, memorizzazione degli scalari usati per azzerate colonna sotto A[2,2] nella stessa colonna *scal* :=  $\boldsymbol{0}$  $\boldsymbol{0}$ 0 Applico combinazione lineare (attenziuone, da fare solo sulle colonne a partire dalla seconda altrimenti si distrugge la matrice L che viene memorizzata nella parte triangolare inferiore) **A[4,2..-1] := A[4,2..-1] - scal[2]\*A[2,2..-1] ; A[5,2..-1] := A[5,2..-1] - scal[3]\*A[2,2..-1] ;**  $A_{3, 2, -1}$  :=  $\begin{bmatrix} 0 & 2 & -2 & 0 \end{bmatrix}$  $A_{4, 2, -1} := [ \begin{array}{cccc} 0 & 2 & 3 & 4 \end{array} ]$  $A_{5, 2, -1} := \begin{bmatrix} 0 & -1 & -3 & 2 \end{bmatrix}$ Matrice dopo azzeramento elementi sotto A[2,2] 2 2 2 2 2  $1 -2 -12$  0 -4  $0 \t 0 \t 2 \t -2 \t 0$ 0 0 2 3 4  $1 \t 0 \t -1 \t -3 \t 2$ 

Memorizzazione "scal" sotto A[2,2]

**> A[3..-1,2] := scal ; A ;**

$$
A_{3,-1,2} := \begin{bmatrix} 0 \\ 0 \\ 0 \\ 0 \end{bmatrix}
$$
  
2 2 2 2 2 2  
1 -2 -12 0 -4  
0 0 2 -2 0  
0 0 2 -3 4  
1 0 -1 -3 2  

$$
(2.5)
$$

## **Passo 3**

**> scal := <A[4,3]/A[3,3],A[5,3]/A[3,3]> ;** Poiche l'elemento  $A[3,3] \le 0$  NON serve fare nessuno scambio Azzeramento elementi sotto A[3,3], sommo multiplo della secinda riga alle successive, memorizzazione degli scalari usati per azzerate colonna sotto A[3,3] nella stessa colonna

$$
scal := \left[ \begin{array}{c} 1 \\ -\frac{1}{2} \end{array} \right] \tag{3.1}
$$

Applico combinazione lineare (attenziuone, da fare solo sulle colonne a partire dalla terza altrimenti si distrugge la matrice L che viene memorizzata nella parte triangolare inferiore)

> A[4,3...1] := A[4,3...1] - scal[1]\*A[3,3...1] ;  
\nA[5,3...1] := A[5,3...1] - scal[2]\*A[3,3...1] ;  
\n
$$
A_{4,3...1} := [0 \t 5 \t 4 ]
$$
\n
$$
A_{5,3...1} := [0 \t -4 \t 2 ]
$$
\n(3.2)

Matrice dopo azzeramento elementi sotto A[3,3]

**> A ;**

$$
\begin{bmatrix}\n2 & 2 & 2 & 2 & 2 \\
1 & -2 & -12 & 0 & -4 \\
0 & 0 & 2 & -2 & 0 \\
0 & 0 & 0 & 5 & 4 \\
1 & 0 & 0 & -4 & 2\n\end{bmatrix}
$$
\n(3.3)

Memorizzazione "scal" sotto A[3,3]

**> A[4..-1,3] := scal ; A ;**

$$
A_{4\dots-1,3} := \left[ \begin{array}{c} 1 \\ 1 \\ -\frac{1}{2} \end{array} \right]
$$

$$
\begin{bmatrix}\n2 & 2 & 2 & 2 & 2 \\
1 & -2 & -12 & 0 & -4 \\
0 & 0 & 2 & -2 & 0 \\
0 & 0 & 1 & 5 & 4 \\
1 & 0 & -\frac{1}{2} & -4 & 2\n\end{bmatrix}
$$
\n(3.4)

## **Passo 4**

**> scal := <A[5,4]/A[4,4]> ;** Poiche l'elemento  $A[4,4] \le 0$  NON serve fare nessuno scambio Azzeramento elementi sotto A[4,4], sommo multiplo della secinda riga alle successive, memorizzazione degli scalari usati per azzerate colonna sotto A[4,4] nella stessa colonna

$$
scal := \left[ \begin{array}{c} -\frac{4}{5} \end{array} \right] \tag{4.1}
$$

**> A[5,4..-1] := A[5,4..-1] - scal[1]\*A[4,4..-1] ;** Applico combinazione lineare (attenziuone, da fare solo sulle colonne a partire dalla terza altrimenti si distrugge la matrice L che viene memorizzata nella parte triangolare inferiore)

$$
A_{5,4,-1} = \left[ \begin{array}{cc} 0 & \frac{26}{5} \end{array} \right]
$$
 (4.2)

Matrice dopo azzeramento elementi sotto A[4,4]

**> A ;**

$$
\begin{bmatrix}\n2 & 2 & 2 & 2 & 2 \\
1 & -2 & -12 & 0 & -4 \\
0 & 0 & 2 & -2 & 0 \\
0 & 0 & 1 & 5 & 4 \\
1 & 0 & -\frac{1}{2} & 0 & \frac{26}{5}\n\end{bmatrix}
$$
\n(4.3)

**> A[5..-1,4] := scal ; A ;** Memorizzazione "scal" sotto A[3,3]

$$
A_{5,-1,4} := \begin{bmatrix} -\frac{4}{5} \\ -\frac{4}{5} \end{bmatrix}
$$
  
2 2 2 2 2 2  
1 -2 -12 0 -4  
0 0 2 -2 0  
0 0 1 5 4  
1 0  $-\frac{1}{2} -\frac{4}{5} \frac{26}{5}$  (4.4)

**> A ;** Dopo aver applicato l'algoritmo di Gauss la matrice A contiene la fattorizzazione LU della matrice originaria

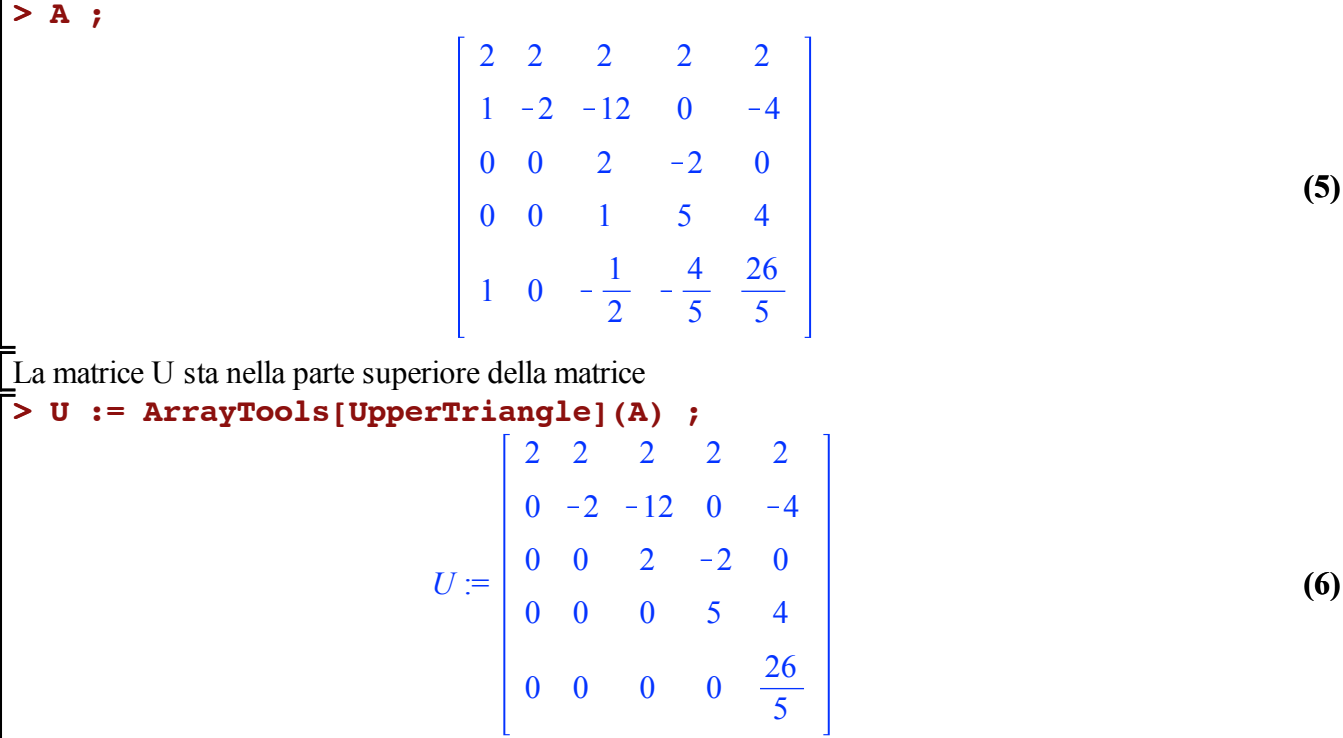

La matrice L-I sta nella parte inferiore

 $>$  **v** :=

**> L := ArrayTools[LowerTriangle](A, -1)+Matrix(5, 5, shape = identity) ;**

$$
L := \begin{bmatrix} 1 & 0 & 0 & 0 & 0 \\ 1 & 1 & 0 & 0 & 0 \\ 0 & 0 & 1 & 0 & 0 \\ 0 & 0 & 1 & 1 & 0 \\ 1 & 0 & -\frac{1}{2} & -\frac{4}{5} & 1 \end{bmatrix}
$$
 (7)

**> L.U ;** Verifica che il prodotto LU è PA

**(8)** 2 2 2 2 2  $2 \t 0 \t -10 \t 2 \t -2$  $0 \t 0 \t 2 \t -2 \t 0$ 0 0 2 3 4  $2 \quad 2 \quad 1 \quad -1 \quad 4$ 

Applico permutazione a matrice originale

**> PA := Matrix(5,5) ;**

**(10) > > (12) > (9) (11)** *PA* := 0 0 0 0 0 0 0 0 0 0 0 0 0 0 0 0 0 0 0 0 0 0 0 0 0 **PA[1,1..-1] := Asaved[P[1],1..-1] ; PA[2,1..-1] := Asaved[P[2],1..-1] ; PA[3,1..-1] := Asaved[P[3],1..-1] ; PA[4,1..-1] := Asaved[P[4],1..-1] ; PA[5,1..-1] := Asaved[P[5],1..-1] ;** *PA*1, <sup>1</sup> ..K<sup>1</sup> := <sup>2</sup> <sup>2</sup> <sup>2</sup> <sup>2</sup> <sup>2</sup> *PA*2, <sup>1</sup> ..K<sup>1</sup> := <sup>2</sup> <sup>0</sup> <sup>K</sup><sup>10</sup> <sup>2</sup> <sup>K</sup><sup>2</sup> *PA*3, <sup>1</sup> ..K<sup>1</sup> := <sup>0</sup> <sup>0</sup> <sup>2</sup> <sup>K</sup><sup>2</sup> <sup>0</sup> *PA*4, <sup>1</sup> ..K<sup>1</sup> := <sup>0</sup> <sup>0</sup> <sup>2</sup> <sup>3</sup> <sup>4</sup> *PA*5, <sup>1</sup> ..K<sup>1</sup> := <sup>2</sup> <sup>2</sup> <sup>1</sup> <sup>K</sup><sup>1</sup> <sup>4</sup> Controllo che la fattorizzazione sia giusta **PA - L.U ;** 0 0 0 0 0 0 0 0 0 0 0 0 0 0 0 0 0 0 0 0 0 0 0 0 0 Permitazione usata **P ;** 2 4 3

1

5